## **Ghorxata 1.0**

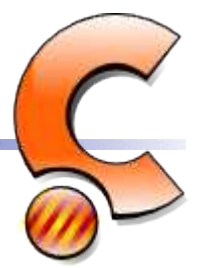

## *Debugger output*

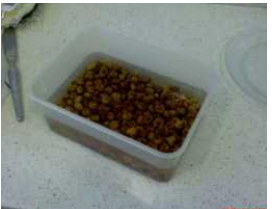

image 1 image 2

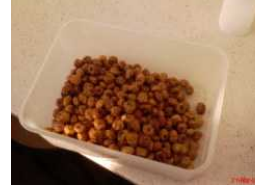

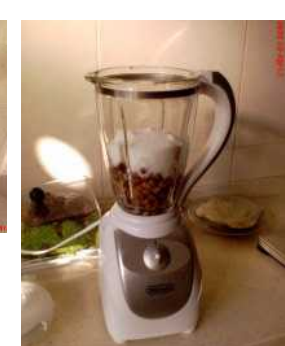

image 3

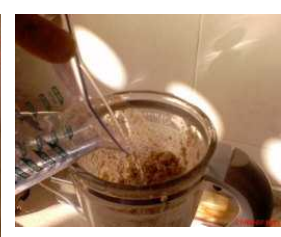

image 4

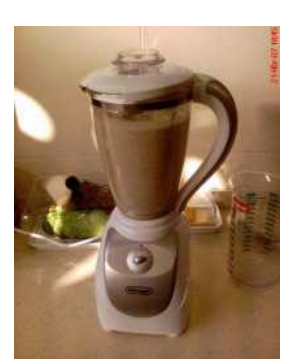

image 5

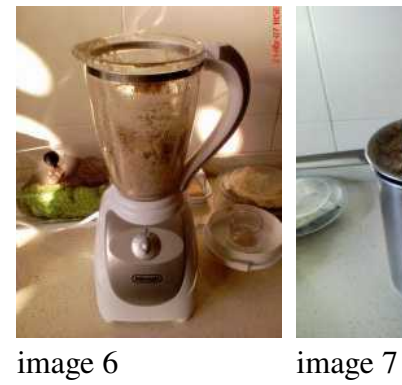

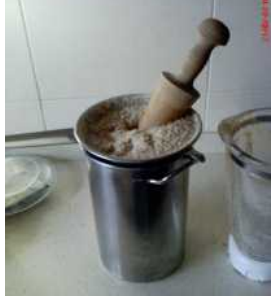

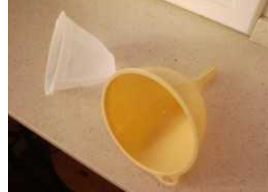

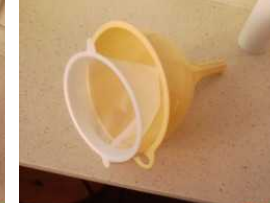

image 8 image 9

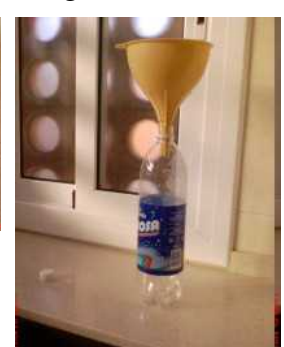

image 10

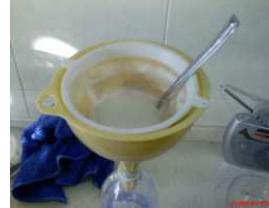

image 11

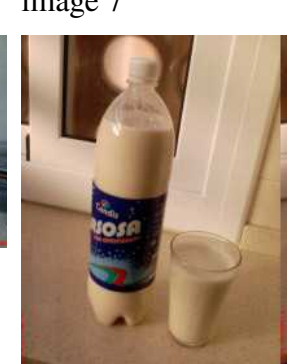

image 12

## *Codi font*

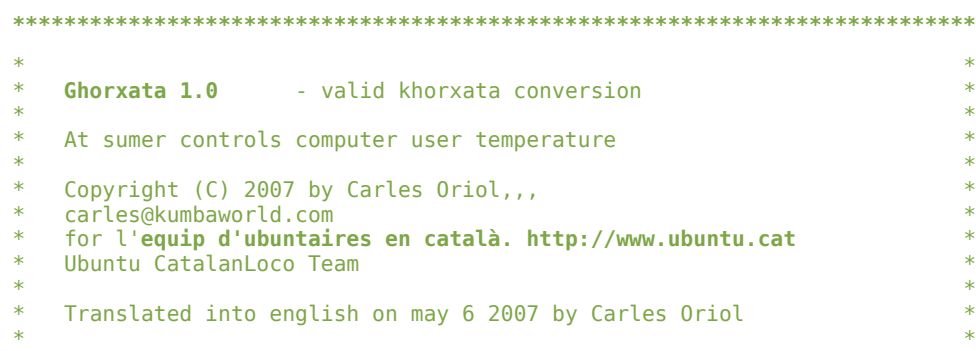

```
This program is free software; you can redistribute it and/or modify
 \mathbf{R}it under the terms of the GNU General Public License as published by
 \starthe Free Software Foundation; version 2 or later
 #include \leq math.h#include <vertical_mixer.h>
#include <balanca.h>
#include <mesures.h>
#include <strainer xines.h>
#include <bottle.h>
#include <permanent_coffe_filter.h>
#include < contaire.h>
#include <ingredients.h>
#include <funnel.h>
#include <chronomether.h>
#define QUANTITY 100
#define QUANTITY_water_mixer_1pass_capacity 300
void main ()
       // ghorxata object creation test;
       // Carles Oriol 21/06/2007
       const int QUANTITY water = QUANTITY * 6;// Build needed objects
       vertical mixer mixer = new vertical mixer (SIZE mixer);
       strainer_xines strainer = new strainer_xines ();
       container strainer = new container ( QUANTITY * 8 );<br>// Alloc at container enough space to collect maximum ingredients to add
              // and we'll have space left.
       // Link strainer to container to obtain the output
       strainer.link( container );
       // Mixel moduel will destroy all the objects inserted in.
       // It's important to put chufas in water for 12h but it's optional.
       mixer << ( new ingredients_chufas ( QUANTITY ) ); // image 1 i 2
       mixer \leq ( new ingredients sugar ( QUANTITY ) );
       11 image 3
       int QUANTITY done = 0;
       // We'll repeat until we end the watter
       while ( QUANTITY\_done < QUANTITY * 6 )
       \{int QUANTITY_to_do_this_pass = min( QUANTITY_water_mixer_lpass_capacity,
                                            (QUANTITY * 6) - QUANTITY done);
              mixer << ( new ingredients_water ( QUANTITY_to_do_this_pass ) ); // image 4
              mixer. Speed(3); // Speed range from 1 to \overline{3}mixer.Run (); // image 5
               chronomether.sleep (60 * 3); // in seconds
              mixer.Stop ();
              strainer << ( mixer. Resultat() );
               strainer.use(); // image 6
               // Stainer buffer will remain betwen passes
               // we move stainer left to the mixer and we'll mix with water again
              mixer \lt\lt ( strainer. left() );
               QUANTITY_done += QUANTITY_to_do_this_pass;
       \mathcal{F}// Ready objects for the last filter.
        // image 8
```
big\_funnel funnel =  $new big_function$ );

 $\left\{ \right.$ 

```
Permanent_coffee_filter filter = new Permanent_coffee_filter(); 
usedsodabottle bottle = new usedsodabottle();
funnel.link( filter ); // image 9 - Link filter to funnel and the output to the bottle
funnel.link( bottle );
// Warning. In this process we have simplified this part assuming the bottle capacity
// it's enough for the total result.
// Can happen a non recoverable stack overflow if not controlled from the start
// and that would need a sophisticated cleaning kitchen process.
// must be revised before version 1.1
// We add the content of container to the funnel to fine filter and load the object bottle.
funnel << ( container.Resultat() ); // image 10 i image 11 
// We have the object ghorxata ready at bottle.Content();
// You just have to fridge it for 24h before use
fridge myfridge = new fridge( );
myfridge.add( bottle );
chronomether.sleep (60 * 60 * 24);
myfridge.remove( bottle );
// and ... blaaam!!! We can use ghorxata now!!
// horxata = bottle.Content(); !!!!!!!!!!!!!!!!!!!!!!!!!!!!!!!!!!!!!!!!!!!!!!!!!!!
// Object destroyers have a cleaning process
```
*Translation notes: Horxata is a typical soft dring in the catalan countries done with chufa. It's a typical refresh on summer times. This recipe is correct and the results shown at top are real. You just have to read the code to do it.*

}